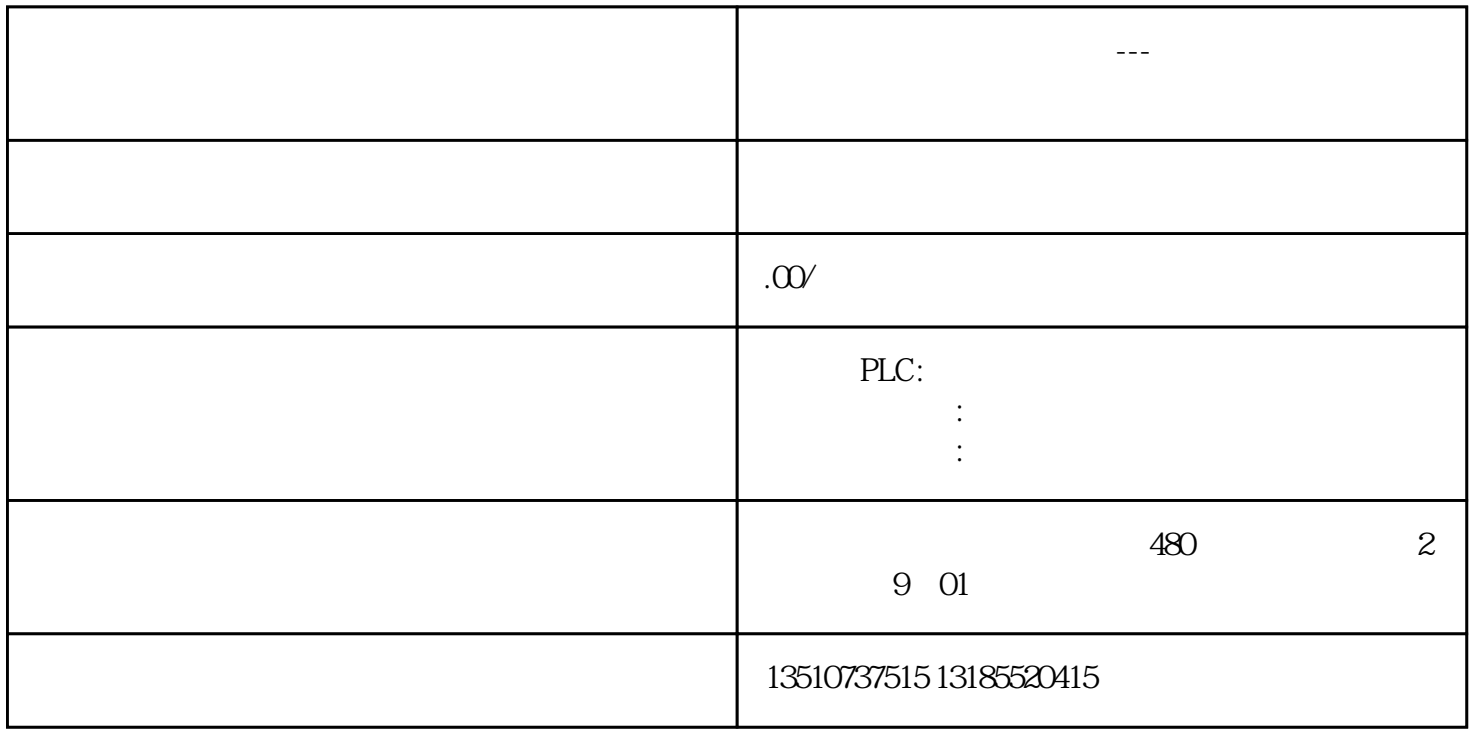

 $01$ 

 $\alpha$